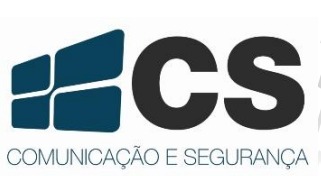

Manual de Referên<br>Manual de Referên al de Referência e Instalaçã<br>al de Referência e Instalaçã de Referência e Instal<br>de Referência e Instal<br>de Referência e Instal Referência e linst<br>Referência e Inst<br>Referência e Insta  $ncia$  e Instalad

# CDIP 020P

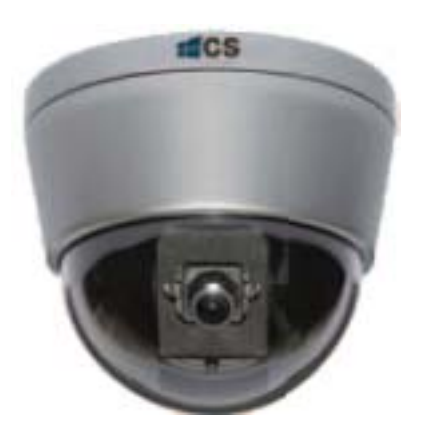

magem meramente llustrativa Imagem meramente Ilustrativa

# Manual de Referência Manual de Referência e Instalação e Instalação

2/10

# **Informações Importantes**

RISCO DE CHOQUE ELÉTRICO! NÃO ABRA CUIDADO: PARA REDUZIR O RISCO DE CHOQUE ELÉTRICO, NÃO REMOVA A TAMPA (OU TRASEIRA). NÃO EXISTEM PEÇAS REUTILIZÁVEIS NO INTERIOR. ENCAMINHE A MANUTENÇÃO AO SERVIÇO QUALIFICADO.

CUIDADO

### **Explicação dos Símbolos Gráficos**

O símbolo de raio com seta, dentro de um triângulo equilátero, pretende alertar ao usuário a presença de "perigo de tensão" não isolada dentro do invólucro do produto, que pode ter magnitude suficiente para constituir o risco de choque elétrico às pessoas.

O ponto de exclamação dentro de um triângulo equilátero, pretende alertar ao usuário a presença instruções de operações e manutenções (serviços) importantes que acompanham a unidade.

CUIDADO RISCO DE EXPLOSÃO SE A BATERIA FOR SUBSTITUÍDA POR UM TIPO INCORRETO. ELIMINE AS BATERIAS USADAS DE ACORDO COM AS INSTRUÇÕES

## **Cuidado**

#### CUIDADO

- Não derrube ou bata neste equipamento.
- Eletrônicos internos são sensíveis e vulneráveis a choques excessivos.
- Não instale o equipamento próximo a chamas ou fontes de calor.
- Calor excessivo pode danificar esta unidade.
- Não exponha esta unidade a raios excessivos ou ruídos, evite acúmulo de fumaça e poeira.
- A caixa da câmera é utilizada no ambiente para proteção.

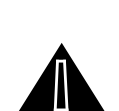

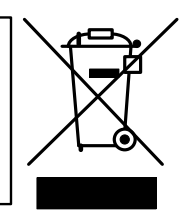

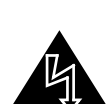

- Se a câmera molhar, desconecte-a e verifique com o pessoal de serviço qualificado.
- Não cubra com um pano ou instale esta unidade em locais com pouca ventilação. Isso pode provocar sobreaquecimento.
- Não continue operando o produto se apresentar falhas.
- Se a unidade parar de funcionar, contate o pessoal de serviço qualificado para auxiliá-lo.
- Não toque na conexão da alimentação com as mãos molhadas.
- Riscos de curto-circuito ou choque elétrico.
- Não danifique o cabo de alimentação ou deixe-o sobre pressão.
- Risco de incêndio ou curto-circuito.

#### **Sumário Executivo**

CDIP 020P é uma câmera dome IP Day/Night HD, com compressão embutida H.264 AVC(Codificação de Vídeo Avançada) e alimentação PoE (IEE 802.3af). O mecanismo de compressão H.264 AVC suporta alta definição de qualidade de vídeo, 1080P (1920x1080), largura de banda eficiente com PPPoE e DDNS.

Ela também fornece maior taxa de bit de Internet e diversas funções de alarmes, como detecção de movimento no vídeo, e-mail ou FTP.

Além disso, a série CDIP 020P pode monitorar remotamente por telefones celulares iPad, iPhone ou Android. A engenharia do software em R&D pode utilizar o protocolo HTTP (HTTPAPI) ou protocolo ONVIF para desenvolver softwares relacionados e integrá-los com o sistema de aplicação do software existente.

A câmera dome IP Day/Night HD é a solução ideal para monitoramento remoto de vídeo via Internet.

### **Descrição e Dimensão das Partes**

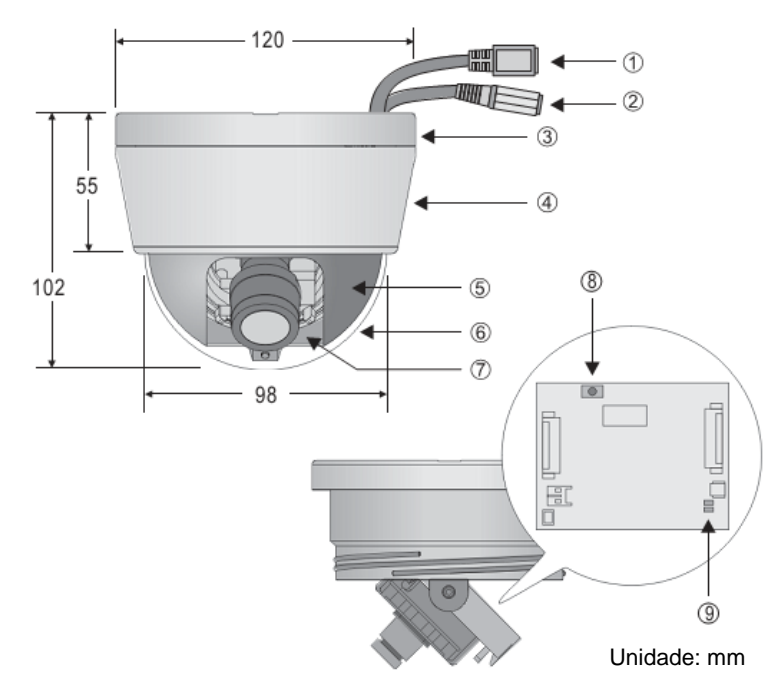

- 1. Conector de rede RJ-45
- 2. Entrada DC (12 DC ±10%)
- 3. Suporte
- 4. Anel de fixação
- 5. Parte interior da tampa
- 6. Parte exterior da tampa
- 7. Lente
- 8. Chave reset (restaura configuração padrão de fábrica)
- 9. LEDs indicadores da rede
	- o Verde: enquanto o cabo de rede estiver conectado o LED fica aceso.
	- o Laranja: quando está comunicando o LED pisca.

#### **Instalação**

1. Coloque os parafusos fornecidos (M3.0 x 25, o parafuso de madeira) através dos orifícios assinalados com "a", e fixe a base na área desejada (Fig.1).

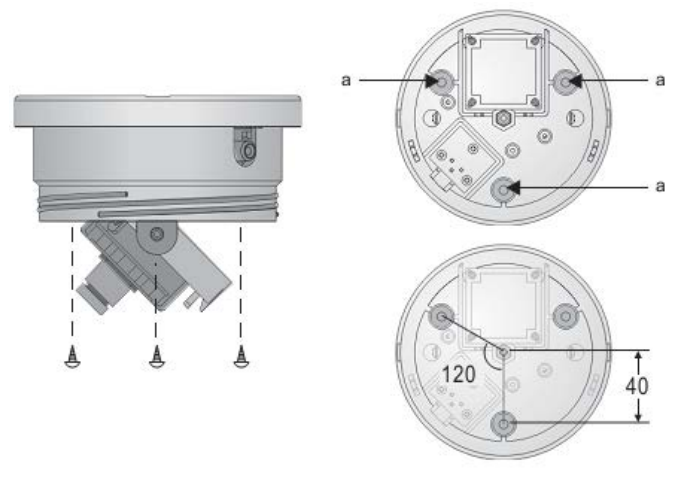

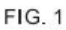

2. A direção da câmera é ajustável, através do ajuste vertical e horizontal do suporte, o foco da lente pode ser ajustável facilmente com a mão sem o uso de uma chave de fenda. Por favor, consulte a figura abaixo (Fig. 2).

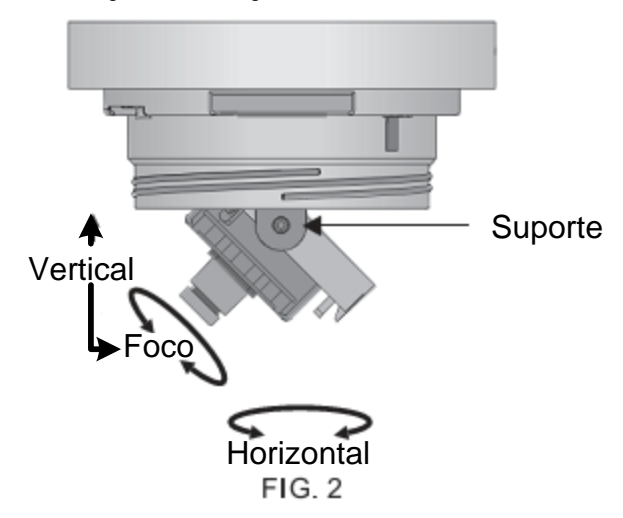

3. Coloque primeiro a tampa interior e depois a cúpula e em seguida aperte o anel de fixação (Fig. 3).

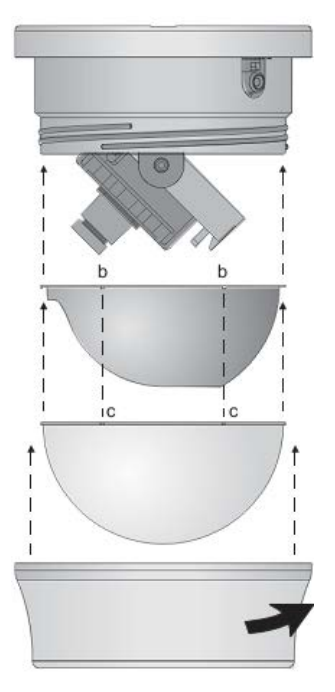

**FIG. 3** 

### **Componentes do Produto**

- 1. Câmera IP dome Day/Night HD
- 2. Manual de instruções
- 3. CD Pacote de software
- 4. Fonte de alimentação

# **Arquiteturas do Sistema**

Para conexão do CDIP 020P à rede, por favor, seguir uma das arquiteturas de sistema: (1) Utilizar 12VDC e switch à rede.

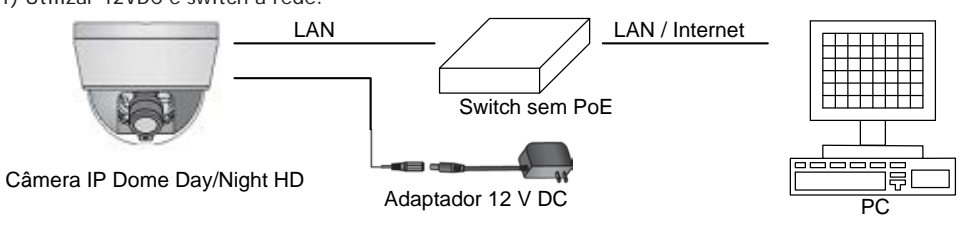

(2). Utilizar switch PoE conectado à rede.

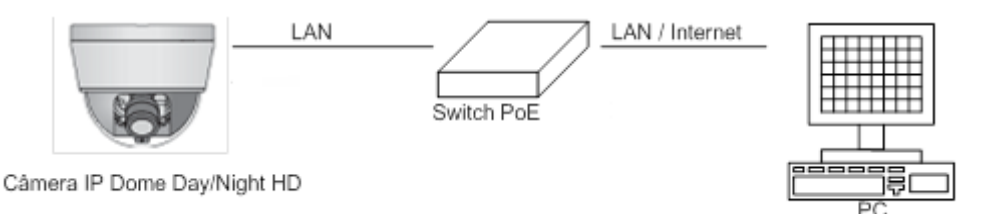

#### **Padrão de Fábrica**

Utilize o hardware para restaurar as configurações de fábrica, siga os seguintes passos:

- 1. Segure o botão [Carregar Padrão] por 10 segundos, então solte.
- 2. Depois de 40 segundos, o LED da rede apagará e então acenderá.
- 3. As configurações padrões de fábrica foram restauradas. Reinicie.
- 4. Utilize a Varredura do IP (IPScan) para localizar este dispositivo IP.
- 5. Utilizando o navegador de Internet, abra o dispositivo IP.
- 6. Entre com o nome de usuário padrão "admin" e senha "pass" para operar.

**Observação:** Por convenção aos usuários, a restauração da configuração de fábrica retornará o endereço de IP para 192.168.0.200.

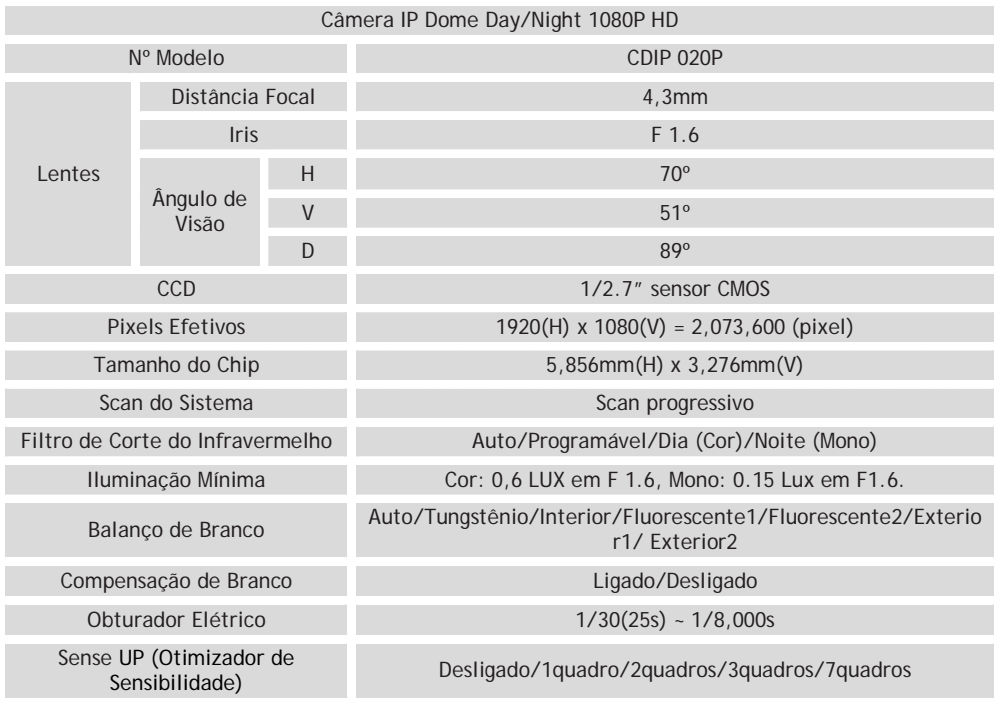

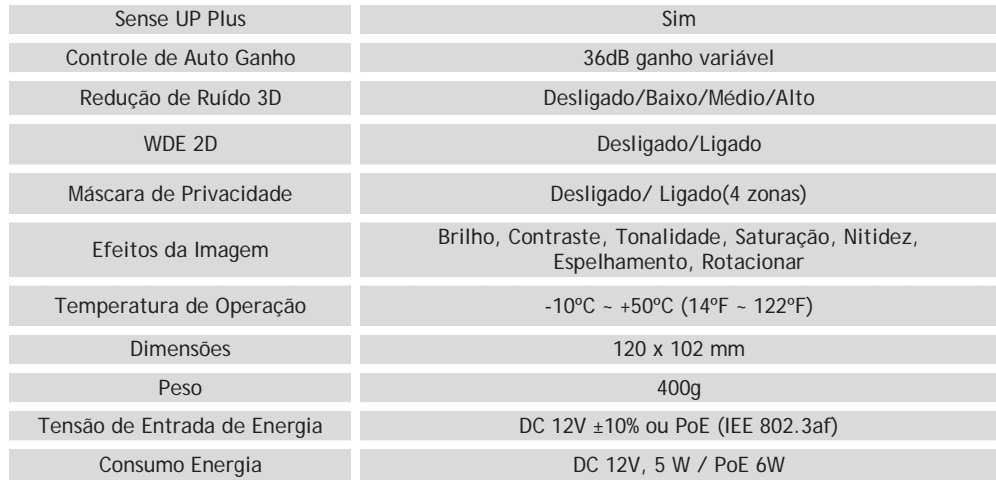

As especificações acima estão sujeitas a alteração sem aviso prévio.

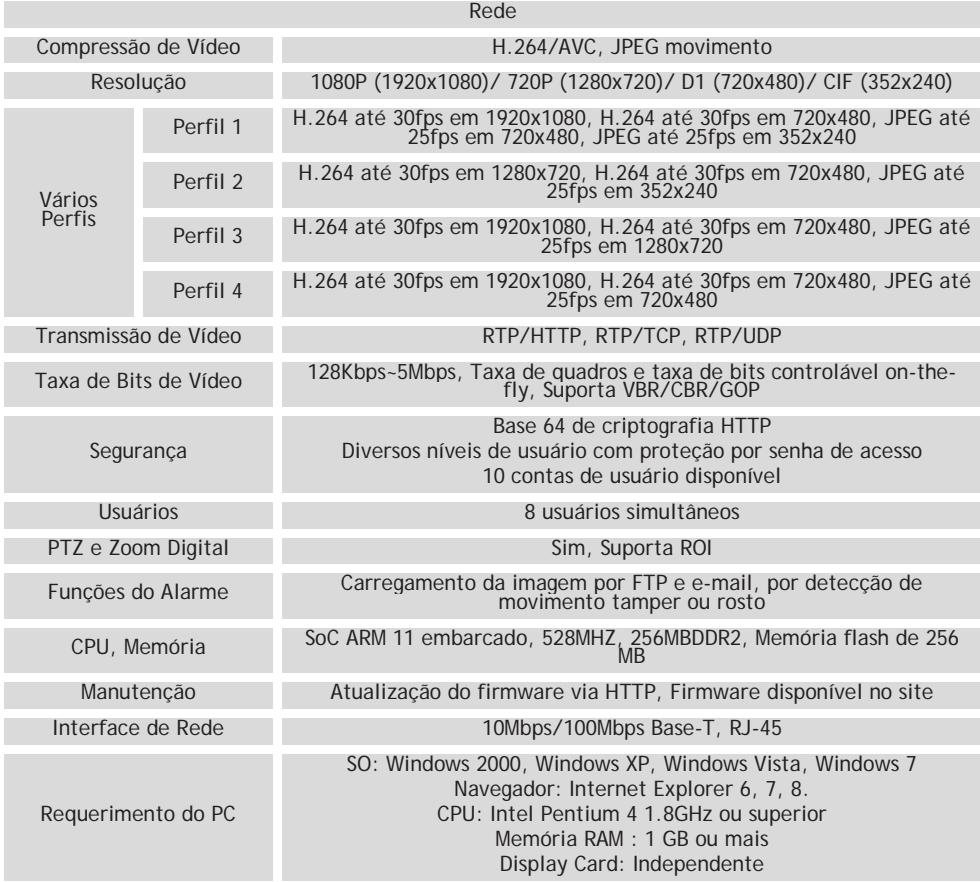

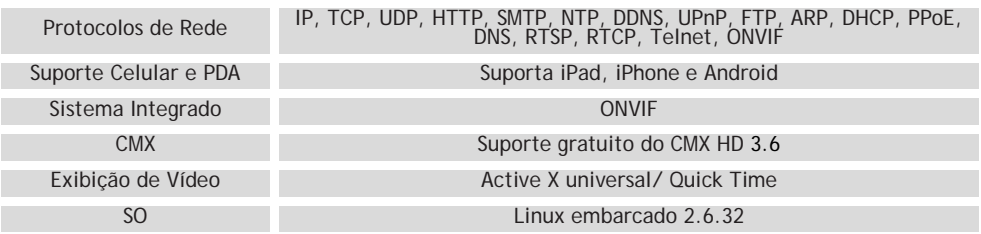

As especificações acima estão sujeitas a alteração sem aviso prévio.

## **Certificado de Garantia**

- 1- Todas as partes, peças e componentes, são garantidos contra eventuais DEFEITOS DE FABRICAÇÃO que porventura venham a apresentar, pelo prazo de 1 (um) ano, contado a partir da data de emissão da nota fiscal do produto.
- 2- Constatado o defeito, deve-se imediatamente comunicar à empresa que efetuou a instalação ou serviço autorizado mais próximo. Somente estes estão autorizados a examinar e sanar o defeito durante o prazo de garantia. Caso contrário esta garantia perde o efeito, pois o produto terá sido violado.
- 3- Em caso de atendimento domiciliar e/ou necessidade de retirada do produto, as despesas decorrentes de serviços, transporte, segurança de ida e volta do produto, ficam por conta e risco do consumidor.
- 4- A garantia ficará automaticamente cancelada se o produto for violado, receber maus tratos ou sofrer danos decorrentes de acidentes, quedas, agentes da natureza (raios, inundações), variações de tensão elétrica, sobrecarga acima do especificado e instalação em desacordo com o manual.

A Khronos reserva-se o direito de alterar o equipamento sem aviso prévio.

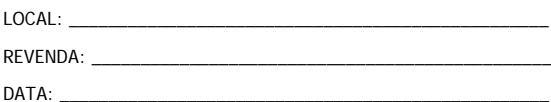

Importado por: Khronos Indústria, Comércio e Serviço em Eletrônica LTDA. CNPJ 78.323.094/0004-70. País de origem: Taiwan.

Informações e suporte técnico do produto: **[www.cs.ind.br](http://www.cs.ind.br/) [suporte@cs.ind.br](mailto:suporte@cs.ind.br)**

**CS COMUNICAÇÃO E SEGURANÇA**

COMUNICACÃO E SEGURANCA

Fone: +55 (48) 3246-8563

02.009.030.051

A CS Comunicação e Segurança fornece este documento no estado em que se encontra, não oferecendo nenhuma garantia quanto à precisão das informações fornecidas e se exime de qualquer responsabilidade por danos e prejuízos resultantes do seu uso.